## **112**年教育部主管高級中等學校行動載具**(MDM)**研習 **-**第**10**場次**-Google**行動裝置管理平台操作 **Q&A**

112年12月13日

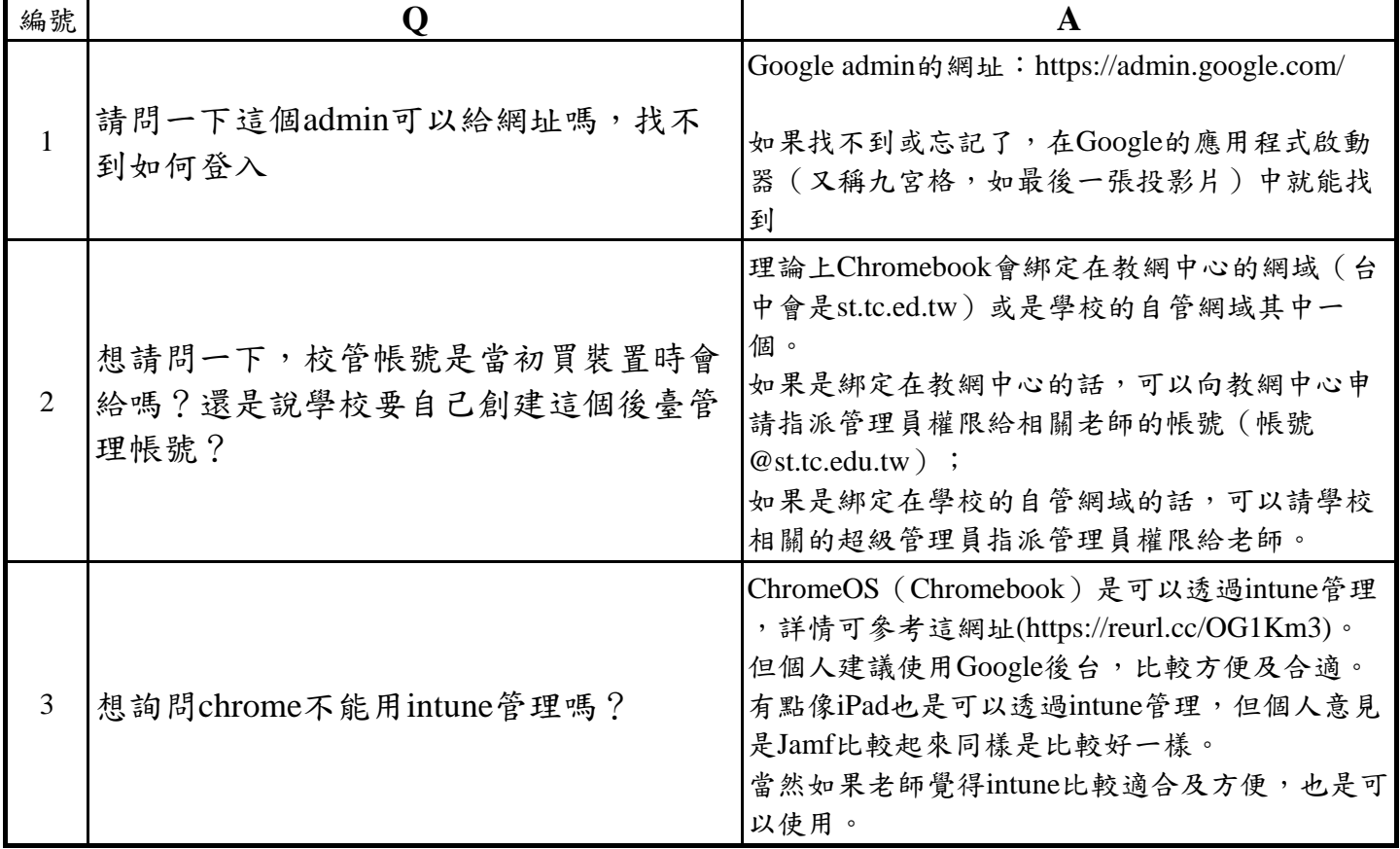